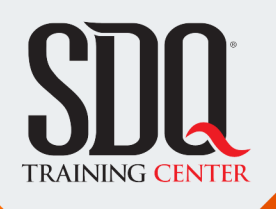

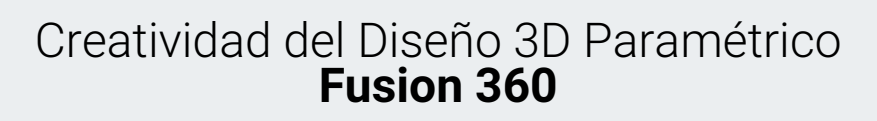

360

diseñar una pieza en 3D y aprender herramientas básicas de diseño obtenido así un plano técnico

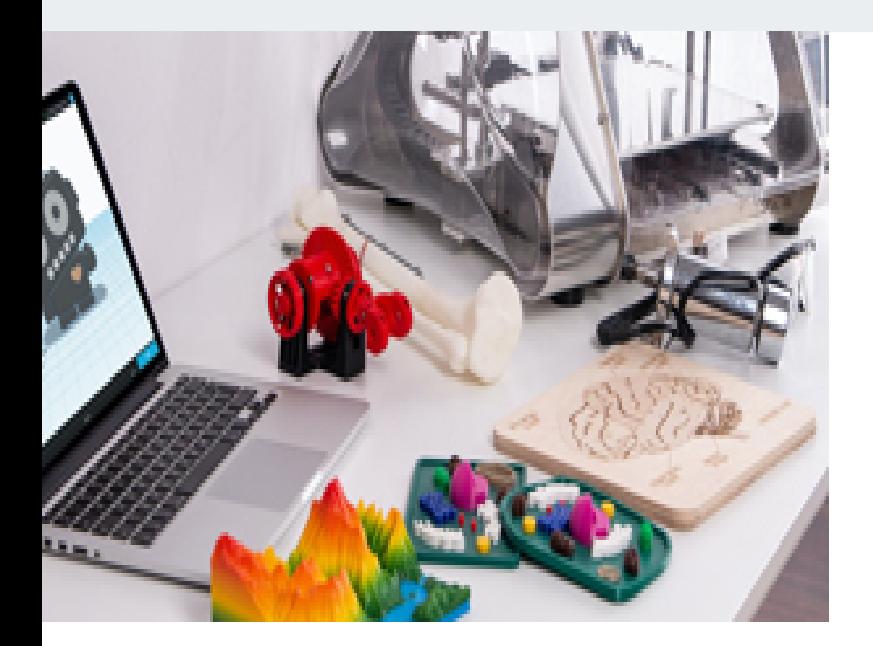

# **Este curso está dirigido para**

Diseñadores Industriales, Arquitectos, Diseñadores de interiores y carreras afines. Personas con poco o ningún conocimiento del software que quieran aprender de manera inicial lo que es el diseño CAD paramétrico.

**¿Qué voy a aprender?**

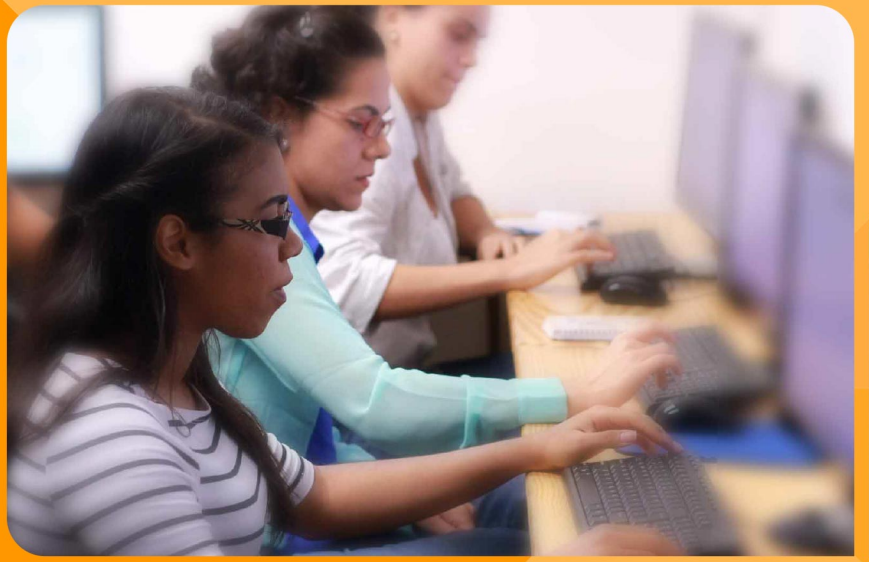

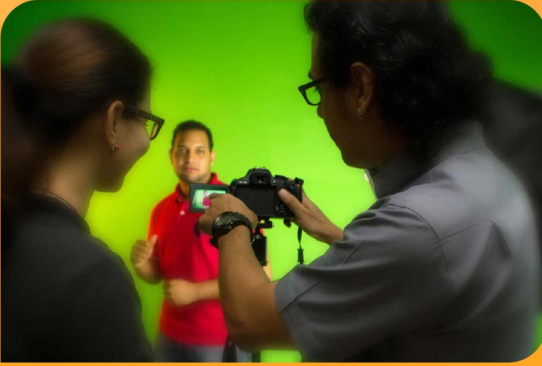

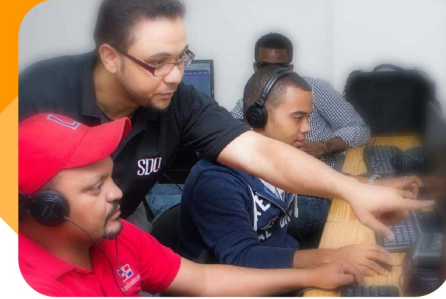

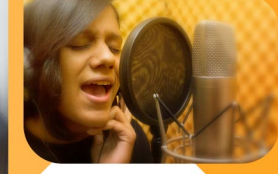

SDQ **TRAINING CENTER** 

"Educación multimedia orientada a soluciones del mundo real"

### Cursos de multimedia

SDQ Training Center es un centro de capacitación en software de multimedia. Las clases de multimedia abarca la creación de gráficos, animación, video, audio y programación. SDQ ofrece las clases en dos modalidades: como módulos independientes y como diplomados o especialidad.

#### Exámenes de certificación

Aparte de impartir entrenamiento en SDQ Training Center también estamos facultados para impartir exámenes de certificación. Somos también centro de exámenes autorizado por Pearson Vue y Autodesk Authorized Certification Center. Puedes tomar exámenes de certificación de compañías tales como: Adobe, Autodesk, Cisco entre muchas otras.

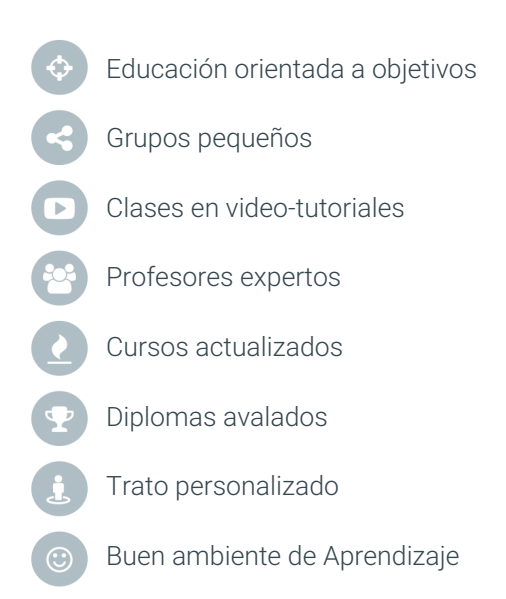

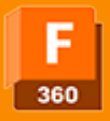

# Creatividad del Diseño 3D Paramétrico **Fusion 360**

# **CONTENIDO DE LA CLASE**

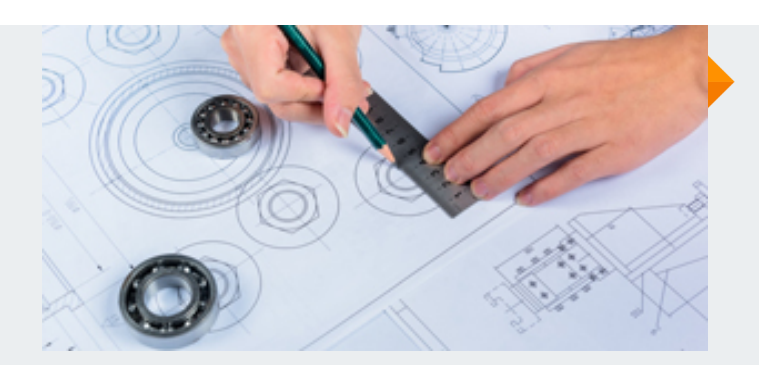

### **Introduccion al Fusion 360** Interface y Herramientas

Veremos las funciones de Fusion 360 y cómo se utilizan en el diseño 3D. Aprenderás a usar la interfaz de usuario y las herramientas fundamentales necesarias para comenzar a crear modelos 3D.

#### **Modelado básico** Sólidos y Edicion

Aprenderás sobre los métodos básicos de modelado que se usan en Fusion 360. También aprenderemos cómo crear y editar formas 3D simples como cubos, esferas y cilindros.

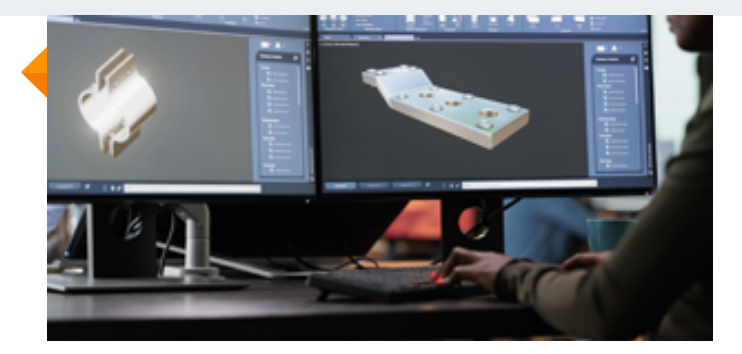

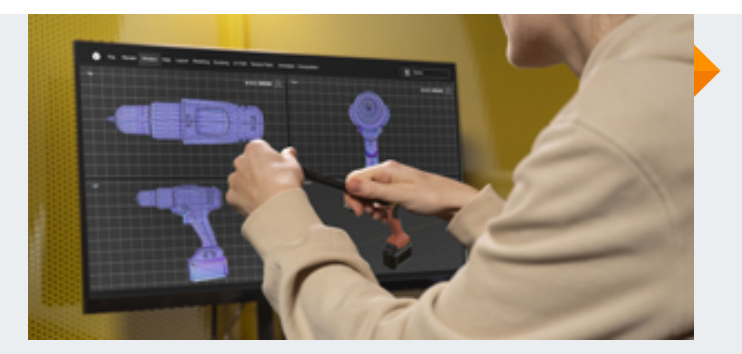

### **Diseño de piezas mecánicas** Modelado avanzado

Descubrirá cómo construir modelos 3D de componentes como engranajes, pernos y soportes, así como también cómo ensamblar y ajustar piezas para producir un diseño útil.

#### **Prototipado y Visualización** Visualización en Fusion 360

Aprenderás a generar prototipos virtuales de tus diseños para evaluar su forma, función y estética. También descubrirás cómo generar imágenes y vistas realistas de tus modelos para presentaciones.

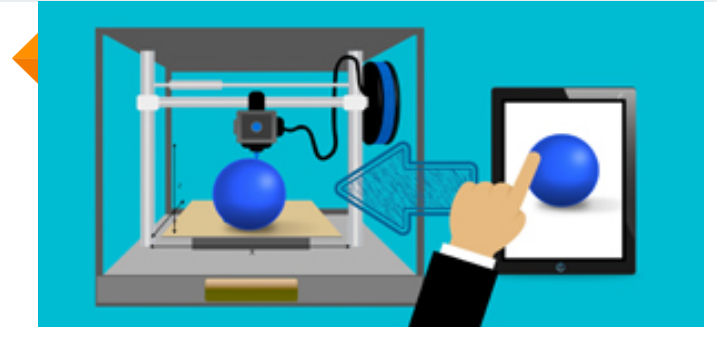

# **CONTENIDO DE LA CLASE**

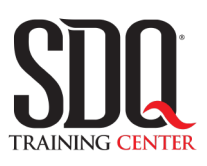

# **MÉTODO DE EVALUACIÓN**

En SDQ evaluamos tanto el conocimiento teorico como las habilidaddes prácticas para asegurarnos que nuestros alumnos cumplan con todos los objetivos de la clase.

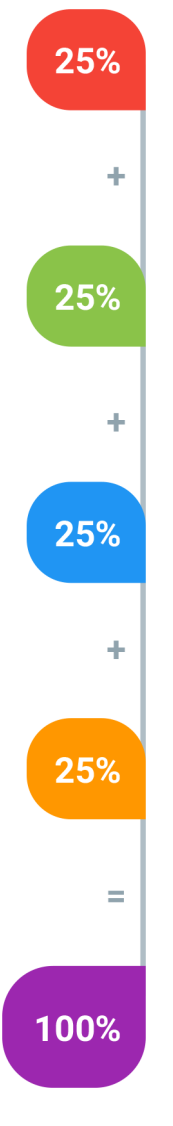

### **Tareas y prácticas**

Son los puntos acumulados de las prácticas del aula y las asignaciones para la casa que el maestro ponga durante el transcurso de todo el curso.

# **Examen teorico parcial**

Aproximadamente a mitad del curso se evaluan los conocimintos adquiridos hasta ese momento, mediante un una plataforma de examen digital.

# **Examen teorico final**

El día final del curso se evaluan todos los contenido, mediante la misma plataforma de examen digital del examen parcial.

# **Proyecto final**

Es el proyecto práctico que el alumno debe entregar el último dia de la clase. Los requerimientos de este proyecto se encuentran al final de este documento.

# **Certificado de aprobación**

Con una calificación sobre los 80% el estudiante obtiene un certificado avalado internacionalmente.

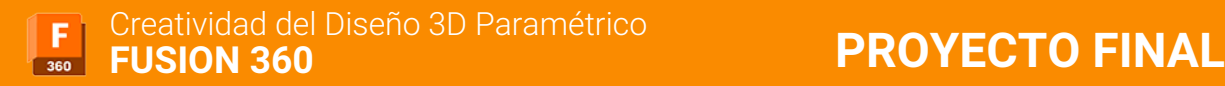